# **Geometrische Optik**

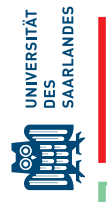

Die geometrische Optik beschreibt die Brechung von Licht an Linsen und die Reflexion von Licht an Spiegeln. Dabei wird angenommen, dass sich Licht geradlinig ausbreitet, das heißt Beugungseffekte werden vernachlässigt. Die Abbildung durch Linsen ist im Allgemeinen nicht ideal, es entstehen Abbildungsfehler, insbesondere an dicken Linsen.

## **1 Lernziele**

- **•** Es gibt Sammel-  $(f > 0)$  und Zertreuungslinsen  $(f < 0)$ .
- Die jeweiligen Krümmungsradien bestimmen die Brennweite *f* einer Linse.
- Es gibt reelle und virtuelle Bilder.
- Unser Auge hat eine Sammellinse mit variabler Brennweite.
- Der Zusammenhang zwischen Gegenstandsweite  $g$  und Bildweite  $b$  einer Linse ist  $\frac{1}{f} = \frac{1}{g} + \frac{1}{b}$ .
- $\bullet$  Der Abbildungsmaßstab einer Linse ist  $A = \frac{B}{G}$  mit der Gegenstandsgröße  $G$  und der Bildgröße  $B$ .
- Die Abweichung von der idealen optischen Abbildung aufgrund von Abbildungsfehlern wird als Abberation<sup>∗</sup> bezeichnet. Systeme aus Spiegeln haben keine chromatische Abberation.
- Die Brechkraft *D* von Linsen/Brillengläsern wird in Dioptrie gemessen mit  $D = 1/f$ , f in Meter.

∗) lateinisch aberrare - abirren, abschweifen

## **2 Experimenteller Aufbau**

- Eine optische Bank/Schiene mit mm-Einteilung,
- LED-Beleuchtung (gelb),
- **•** abzubildendes  $|F|$  (schwarz),
- Schirm mit mm Einteilung (rot),
- Kondensorlinse plan/konvex (blau),
- verschiedene Linsen (orange),
- Spiegel (grau),
- Kamera mit Kameraobjektiv (magenta)

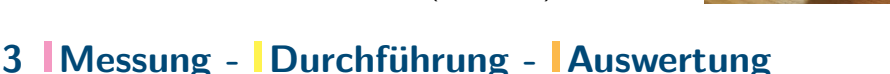

## **3.1 Sammellinsen, Zerstreuungslinsen und Brennweiten von Linsen**

1) Sortieren Sie die alle vorhandenen Linsen nach Sammellinsen und Zerstreuungslinsen indem Sie hindurchsehen. Sortieren Sie dann die Sammellinsen grob nach ihrer Brennweite indem Sie diese als Lupe verwenden.

Wenn ich eine Sammellinse als Lupe verwende und das Bild maximal vergrößert erscheint, ist der Abstand Objekt – Linse fast die Brennweite. Diskutieren Sie mit dem Betreuer die zugehörige Abbildungskonstruktion.

### **3.2 Kondensorlinse – paralleler Strahlengang aus einer LED-Beleuchtung**

- 1) Der Lichtkegel einer LED ist stark divergent, die Strahlen gehen weit auseinander. Um ein Objekt gleichmäßig zu beleuchten ist die Sammlung des austretenden Lichtes zu einen annähernd parallelen Strahlengang erforderlich. Dies wird mit einer Kondensorlinse K erreicht. Die Kondensorlinse ist eine starke Sammellinse mit einer großen numerischen Apertur<sup>∗</sup> NA mit einer planen Seite und und eine stark gekrümmten Seite.
- 2) Befestigen Sie die LED-Lichtquelle am linken Ende der Bank und die Kondensorlinse ein paar cm vor die LED, mit der planen Seite zur LED. Verschieben Sie die Kondensorlinse bis das Bild der LED in großer Entfernung (Wand gegenüber) als annähernd scharfes Quadrat abgebildet wird. Warum erhalten Sie so einen annähend parallelen Lichtstrahl? Wie ist der Strahlengang in diesem Fall, wobei die LED als Punktlichtquelle angenommen werden kann? Schätzen Sie die Brennweite der Kondensorlinse aus dieser Anordnung ab.

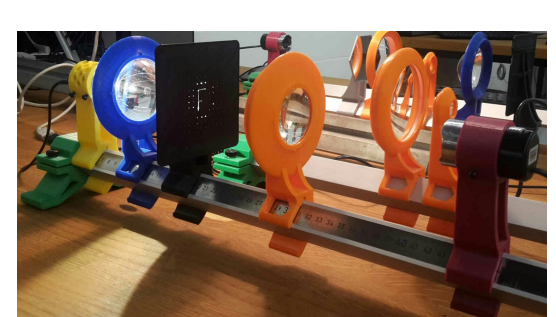

 $^{*}$ ) von *engl. aperture = Öffnung*, nicht numerische Apparatur  $\circledcirc$ 

## **3.3 Abbildungsgleichung und Abbildungsmaßstab**

- 1) Messen Sie die Höhe des F , die Gegenstandsgröße *G*.
- 2) Befestigen Sie rechts von der Kondensorlinse das  $F/mit$  der planen Seite nach rechts, hier als Gegenstand. Dahinter kommt die Sammellinse  $|1|$  und weit dahinter den Schirm.
- 3) Bestimmen Sie durch Verschieben der Linse und des Schirmes für mindestens 7 Kombinationen die Gegenstandsweiten, die Bildweiten und die Bildgröße. Tip: Zu einer Schirmposition gibt es gleich zwei Linsenpositionen wo das  $|F|$  scharf abgebildet wird, siehe später Besselsche Methode.
- 4) Probieren Sie aus, ob es einen Mindestabstand zwischen  $\overline{F}$  und Schirm gibt, wobei das  $\overline{F}$  noch scharf abgebildet werden kann?
- a) Tragen Sie Ihre Gegenstandsweiten *g*, Bildweiten *b* und Bildgrößen *G* in eine Tabelle in Qtiplot ein. Berechnen Sie in einer weiteren Spalte die Brennweite. Es gilt ja  $\frac{1}{f}=\frac{1}{g}+\frac{1}{b}$  und Umstellen nach *f* .
- b) Ermitteln Sie den Mittelwert, die Standardabweichung und die Standardabweichung des Mittelwertes Ihrer ermittelten Brennweiten und geben Sie  $\bar{f}$  mit der statistischen Messunsicherheit  $u(f)$ an.
- c) Berechnen Sie in einer weiteren Spalte den Abbildungsmaßstab  $A = B/G$ . Mit dem Strahlensatz kann man einfach herleiten das gilt *B*/*G* = (*b* − *f*)/ *f* . Berechnen Sie in einer weiteren Spalte diese Größe und vergleichen Sie, ob dies mit Ihrem Bestimmten Abbildungsmaßstab aus der Messung von *B* und *G* einigermaßen übereinstimmt.
- d) Eine weitere Möglichkeit um *f* zu bestimmen ist die lineare Regression der inversen Gegenstandsund Bildweiten. Tragen Sie in einem Punktdiagramm das Inverse der Bildweiten als Funktion des Inversen der Gegenstandsweiten auf um die Abbildungsgleichung 1/*b* = 1/*g* − 1/ *f* zu überprüfen.
- e) Führen Sie eine benutzerdefinierte Regression nach dem Modell *y* = *a* − *x* ↔ 1/*b* = 1/*g* − 1/ *f* durch, nur der Parameter *a* wird angepasst. Überprüfen Sie so die Gültigkeit der Abbildungsgleichung und berechnen Sie die die Brennweite *f* der Linse aus dem Regressionsparameter *a*. Stimmt dieser Wer mit Ihrem obigen Mittelwert überein?

#### **3.4 Brennweite nach der Bessel'schen Methode**

Wir haben schon gesehen, wenn der Abstand zwischen Gegenstand und Bild auf dem Schirm groß genug ist, gibt es bei einer Sammellinse immer zwei Positionen, wo ein scharfes Bild entsteht. Dieses ist einmal vergrößert und einmal verkleinert. Wir wollen diesen Zusammenhang nutzen, um ebenfalls die Brennweite der Linse zu bestimmen.

- 1) Der Gegenstand und das Bild sollen einen Abstand  $s = 60$  cm haben.
- 2) Ermitteln Sie nach der Besselschen Methode den Abstand *e* zwischen den beiden möglichen Linsenpositionen wo ein scharfes Bild entsteht.
- 3) Ersetzen Sie die Linse  $|1|$  durch die Fresnellinse und führen Sie die selbe Messung durch.
- a) Berechnen Sie beide Brennweiten mit  $f = (s^2 e^2) / (4 s)$ . Vergleichen Sie die Brennweite der Linse | 1 | mit den vorherigen Ergebnissen. Ist die Brennweite der Fresnellinse größer oder kleiner als die der Linse  $|1|$ ? Stimmt dieses Ergebnis qualitativ mit Ihrer Beobachtung überein, wenn Sie beide Linsen als Lupe verwenden?

#### **3.5 Autokollimationsverfahren - Umkehrung des Lichtweges**

Der Lichtweg in einem optischen System ist umkehrbar. Wir wollen dies mit einem Spiegel demonstrieren. Dieses Verfahren wird auch Autokollimation genannt und kann auch zur Bestimmung von Brennweiten genutzt werden.

- 1) Ersetzen Sie den Schirm durch einen Spiegel. Sie haben das beleuchtete  $|F|$ , die Linse  $|1|$  und dahinter den Spiegel.
- 2) Beobachten Sie das Bild welches nun zurück auf das  $|F|$  abgebildet wird. Verschieben Sie die Linse, bis Bild scharf ist. Ist das Bild deckungsgleich mit dem Ausgangs- F ? Diskutieren Sie mit dem Betreuer den Strahlengang.

Zusatz Physiker - Abbildungsfehler

#### **3.6 Vergrößerung einer Lupe**

Bei Lupen wird gern eine Vergrößerung angegeben. Die so angegebene Vergrößerung bezieht sich immer auf den Vergleich Gegenstand/Bild, wenn der in 25 cm Entfernung vor dem Auge ist. Diese 25 cm Entfernung ist die kleinste deutlich Sehweite eines Normalsichtigen.

- 1) Schalten Sie die Beleuchtung aus und entfernen Sie das  $|F|$ . Der Schirm befindet sich nun links auf der Schiene mit der mm-Einteilung nach rechts.
- 2) Befestigen Sie die Kamera mit Objektiv zirka 25 cm (deutliche Sehweite) rechts vom Schirm, und starten Sie das Kameraprogramm im Vollbildmodus auf dem Computer. Die Objektivblende muss offen sein und der Fokus der Kamera muss so eingestellt sein, dass die mm-Einteilung scharf erkennbar ist. Den Zoom des Objektives während der Messung nicht verändern.
- 3) Auf dem Computer ist das Programm Greenshot installiert. Durch Betätigen der Druck Faste (oben rechts auf der Tastatur) wird das Bildschirmbild eingefroren und Sie können mit der linken Maustaste einen rechteckigen Bereich auswählen und erhalten direkt die zugehörigen Abmessungen in Pixel angezeigt. Mit ESC können Sie die Anwendung wieder verlassen, auch ohne ein Bild abzuspeichern.
- 4) Ermitteln Sie die Pixelanzahl pro cm Skaleneinteilung. Einheit nicht vergessen.
- 5) Befestigen Sie die Linse 1 direkt vor der Kamera als Lupe. Bewegen Sie die Kamera mit der Linse so dicht an den Schirm bis das Bild wieder scharf ist. Es wird somit ein virtuelles Bild des Schirms wieder in 25 cm Entfernung vor der Linse/Kamera abgebildet.
- 6) Bestimmen Sie wiederum die Pixelskalierung der vergrößerten Skaleneinteilung.
- 7) Erfassen Sie ebenfalls den Abstand Schirm–Linse.
- a) Berechnen Sie aus den Pixelskalierungen den Abbildungsmaßstab *V* der Abbildung und somit die Vergrößerung der Lupe.
- b) Berechnen Sie die Vergrößerung der Linse  $\boxed{1}$  aus der oben ermittelten Brennweite mit  $V =$ 25 cm/ *f* . Vergleichen Sie die berechnete Vergrößerung mit Ihren experimentell ermittelten Wert.

#### **3.7 Linsenkombination, Brennweite Zerstreuungslinse – Kurzsichtigkeit**

- 1) LED, Kondensorlinse und  $\boxed{F}$  befinden sich am linken Ende der Schiene und der Schirm bei 90 cm.
- 2) Verwenden Sie die Linse  $\boxed{1}$  um ein verkleinertes Bild auf dem Schirm zu erhalten. Sie haben nun ein Augenmodell mit dem Schirm als Netzhaut und der Linse, welche das weit entferne  $|F|$  scharf abbildet.
- 3) Bringen Sie die Zerstreuungslinse  $|4|$  direkt vor die Linse  $|1|$  als Brillenglas.
- 4) Verschieben Sie den Schirm, um eine scharfe Abbildung zu erhalten. Dies ist nun das Auge eines kurzsichtigen Menschen welcher mit Brille das  $F$  scharf sieht. Ist der Augapfel länger oder kürzer als beim Normalsichtigen Menschen? Die Kurzsichtigkeit tritt häufig beim Wachstum von Jugendlichen auf.
- 5) Messen Sie die Bildweite *b* und die Gegenstandsweite *g* als Abstand jeweils bis zur Mitte zwischen den Linsen  $\boxed{4}$  und  $\boxed{1}$ .
- a) Berechnen Sie aus Gegenstands- und Bildweite die gemeinsame Brennweite *f*<sup>g</sup> des Linsensystems.
- ь) Für Linsensysteme gilt  $\frac{1}{f_{\sf g}}=\frac{1}{f_1}+\frac{1}{f_2}.$  Das  $f_1$  kennen Sie schon. Berechnen Sie mit  $f_{\sf g}$  und  $f_1$ die Brennweite der Zerstreuungslinse *f*<sup>z</sup> (Vorzeichen beachten). Geben Sie die Brechkraft der Zerstreuungslinse ein Dioptrien an.

Der Abstand Linse zur Netzhaut *b* ist immer gleich und entspricht der Brennweite *f* der entspannten Linse, *g* = ∞ und es gilt 1/ *f* = 1/*g* + 1/*b*. Wenn der Gegenstand dichter kommt, muss sich *f* verkleinern und demzufolge muss die Linse sich mehr krümmen. Älteren Menschen fällt dies oft schwer, daher benutzen sie eine Lesebrille mit *f* > 0 um die Brechkraft ihrer Linse zu unterstützen. Andererseits können kurzsichtige Menschen, wenn sie keine Brille auf haben den Gegenstand dichter als die obigen 25 cm ans Auge halten und scharf sehen.

## **3.8 Keplersches Fernrohr**

Das Keplersche Fernrohr besteht aus zwei Sammellinsen. Besprechen Sie mit dem Betreuer den Strahlengang.

- 1) Sie haben Verschiedene Sammellinsen zur Verfügung, inkl. den Mikroskopobjektiven. Bauen Sie ein Fernrohr auf. Sie können entweder die Kamera nehmen um das Bild weit entfernter Objekte (z.B. gegenüberliegende Wand) auf dem Computer zu sehen oder mit dem Auge durchschauen.
- 2) Probieren Sie verschiedene Linsenkombinationen aus. Bei welcher Linsenkombination haben Sie die Größte Vergrößerung?

#### **3.9 Einfaches Mikroskop**

Ein Mikroskop besteht aus einem Objektiv (tief, weit weg vom Auge) und einem Okular (lat. oculus = Auge) für die Beobachtung mit dem Auge. In Forschungsmikroskopen werden Kameras ohne Objektiv benutzt und das Okular wird nicht benötigt. Der Kamerachip befindet sich dabei direkt an der Position des reellen Bildes. Die angegebene Vergrößerung entspricht der Vergrößerung auf dem Kamerachip und nicht der Vergrößerung bei der Verwendung als Lupe.

- 1) Objektive sind Sammellinsen, welche einen sehr kleine Brennweite haben und demzufolge eine starke Vergrößerung. Daher muss das Objekt auch sehr dicht an das Objektiv. Nehmen Sie ein Objektiv, halten sie es direkt vor Ihrem Auge und benutzen Sie es als Lupe. Sie haben verschiedene Objektive, beginnen Sie mit dem  $4 \times$ . Sie sollten sehen, das beim  $10 \times$  das Objekt noch dichter an das Objektiv gehalten werden muss, damit Sie ein scharfes, virtuelles Bild sehen.
- 2) Bauen Sie ein Mikroskop aus dem Objektiv  $4\times$  an Position 30 cm und der Linse 1 als Okular an Position 80 cm. Schauen Sie ind ie Linse  $|1|$  und verschieben Sie den Schirm als Objekt vor dem Objektiv bis Sie eine scharfe Abbildung erhalten. Sie haben ein Mikroskop aufgebaut und sehen ein virtuelles Bild.
- 3) Positionieren Sie die Kamera hinter der Linse  $|1|$ . Sie haben nun ein ausmessbares Bild auf dem Computer.
- 4) Messen Sie die Pixelskalierung der vergrößerten Skala und der Skala ohne Mikroskop (nicht dem Zoom der Kamera verstellen, nur den Fokus). Berechnen Sie die Vergrößerung Ihres Mikroskops, siehe Lupe.
- 5) Es sind auch ein Mikroskopobjekthalter, eine Mikroskopskale mit 100 Strichen auf 1 mm und verschiedene Präparate vorhanden. Auch ohne die blaue Kondensorlinse reicht das Licht der LED aus, da die Kamera recht Lichtempfindlich ist. Probieren Sie zuerst die Skala aus um eine Vorstellung von der Vergrößerung zu bekommen. Verwenden Sie dann weitere Objekte bzw. das  $10\times$  Objektiv.
- 6) Bei starken Vergrößerungen oder Fluoreszenzaufnahmen in Forschungsmikroskopen ist viel Licht erforderlich. Wir wollen auch eine richtige Mikroskopbeleuchtung mit zwei blauen Kondensorlinsen aufbauen. Das Licht der LED wird mit der ersten Kondensorlinse (plane Seite zur LED) annähernd parallel eingestellt. Die zweite Kondensorlinse soll dieses parallele Licht wieder auf einen Punkt fokussieren. Diese kommt kurz hinter der ersten Kondensorlinse, mit der planen Seite zum Objekt. Bauen Sie dies auf und sie sollten sehen, dass so ein kleiner Ausschnitt sehr hell beleuchtet werden kann.
- 7) Mit so viel Licht können Sie den Schirm beim reellen Zwischenbild (vor dem Okular, welches als Lupe funktioniert) positionieren. Sie sehen ein stark vergrößertes Bild.
- 8) Bisher haben Sie die Kamera wie Ihr Auge benutzt. Die Kamera hat mit ein Objektiv als Linse vor dem Chip. Bei Forschungsmikroskopen wird der Chip der Kamera anstelle des Schirms verwendet. Der Betreuer schraubt vorsichtig das Objektiv der Kamera ab, sie sehen nun direkt den lichtempfindlichen Chip. auf dem Computer haben Sie kein scharfes Bild mehr, es fehlt ja die sammelnde Linse um aus den divergenten Strahlen der Umgebung das reelle Bild zu erzeugen. Schalten Sie das Licht im Raum aus um seitlich eintretendes Licht zu vermeiden. Positionieren Sie nun die Kamera in Ihrem Mikroskopaufbau an die Position des reellen Bildes und Sie sollten ein sehr stark vergrößertes Bild auf dem Computer sehen. Korrigieren Sie den Abstand Objekt/Mikroskopobjektiv um ein scharfes Bild zu erhalten.

## **4 Vorbereitung und Berechungen vor Versuchsantritt**

- 1) Was sind Sammel- und Zertreuungslinsen? Verwenden Sie dabei die Begriffe: Brennweite, plan, konvex, konkav.
- 2) Was ist die numerische Apertur<sup>∗</sup> NA von Linsen/Objektiven?
- 3) Was ist eine Dioptrie?
- 4) Was sind reelle und virtuelle Bilder?
- 5) Skizzieren Sie den Strahlenverlauf bei einer Sammellinse und Zerstreuungslinse wenn sich der Gegenstand innerhalb und außerhalb der einfachen Brennweite befindet. Sind die jeweiligen Bilder reell oder virtuell?
- 6) Was sind die Linsengleichung (dünnen Linsen) und der Abbildungsmaßstab?
- 7) Wie berechnet sich die Brennweite eines Systems aus zwei dünnen Linsen unter Vernachlässigung des Linsenabstandes?
- 8) Wenn Sie eine Sammellinse als Lupe verwenden, ist das Bild ein reelles oder ein virtuelles?
- 9) Was sind die physikalischen Sachverhalte bei Kurzsichtigkeit und Altersweitsichtigkeit?
- 10) Skizzieren Sie den Strahlengang in einem Kepler Fernrohr und einem Mikroskop. Sind die auftretenden Bilder jeweils reell oder virtuell?

Berechungen vor Versuchsantritt

11) Ein vereinfachtes Augenmodell fasst die Brechung durch die Hornhaut und der Linse zu einer Linse zusammen. Wenn ein weit entfernter Gegenstand auf der Netzhaut abgebildet wird hat dieses System eine Brechkraft von +60 dpt. Wie weit ist die Netzhaut von der Linse entfernt?

∗) Apertur, engl. Öffnung, nicht numerische Apparatur ,

# **5 Literatur**

Die wichtigsten Eigenschaften von Linsen, Abbildungen und den zu verwendenden Untersuchungsmethoden für diesen Versuch finden Sie in dem Kapitel Optik in der Referenz [1]. Dieses Buch können Sie herunterladen, wenn Sie sich im universitären Intranet befinden oder eine VPN-Verbindung zur Universität aufgebaut haben.

- [1] W. Schenk and F. Kremer (Hrsg.), Physikalisches Praktikum. Springer, 14. Auflage, 2014, <http://dx.doi.org/10.1007/978-3-658-00666-2>.
- [2] D. Meschede, Gerthsen Physik. Springer, 25. Auflage, 2015, <http://dx.doi.org/10.1007/978-3-662-45977-5>.